# DATA COMMUNICATOIN NETWORKING

**Instructor:** Ouldooz Baghban Karimi **Course Book: Computer Networking, A Top-Down Approach** By: Kurose, Ross

# Course Overview

### **Basics of Computer Networks**

- **Internet & Protocol Stack**
- **Application Layer**
- Transport Layer
- Network Layer
- **-** Data Link Layer

#### **Advanced Topics**

- Case Studies of Computer Networks
- Internet Applications
- Network Management
- Network Security

## RDT 2.0 : Channel with bit errors

### Unreliable underlying channel

- Flipped bits in the packet
- Checksum to detect bit errors

#### **How to recover from errors?**

- Acknowledgements (ACKs)
	- **Receiver explicitly tells sender packet received OK**
- Negative acknowledgements (NAKs):
	- **Receiver explicitly tells sender packet had errors**
	- **Sender retransmits packet on receipt of NAK**
- New mechanisms in **rdt2.0** (beyond **rdt1.0**)
	- Error detection
	- Receiver feedback: control messages (ACK, NAK) receiver  $\rightarrow$  sender

## RDT 2.0 : FSM Specification

#### sender receiver

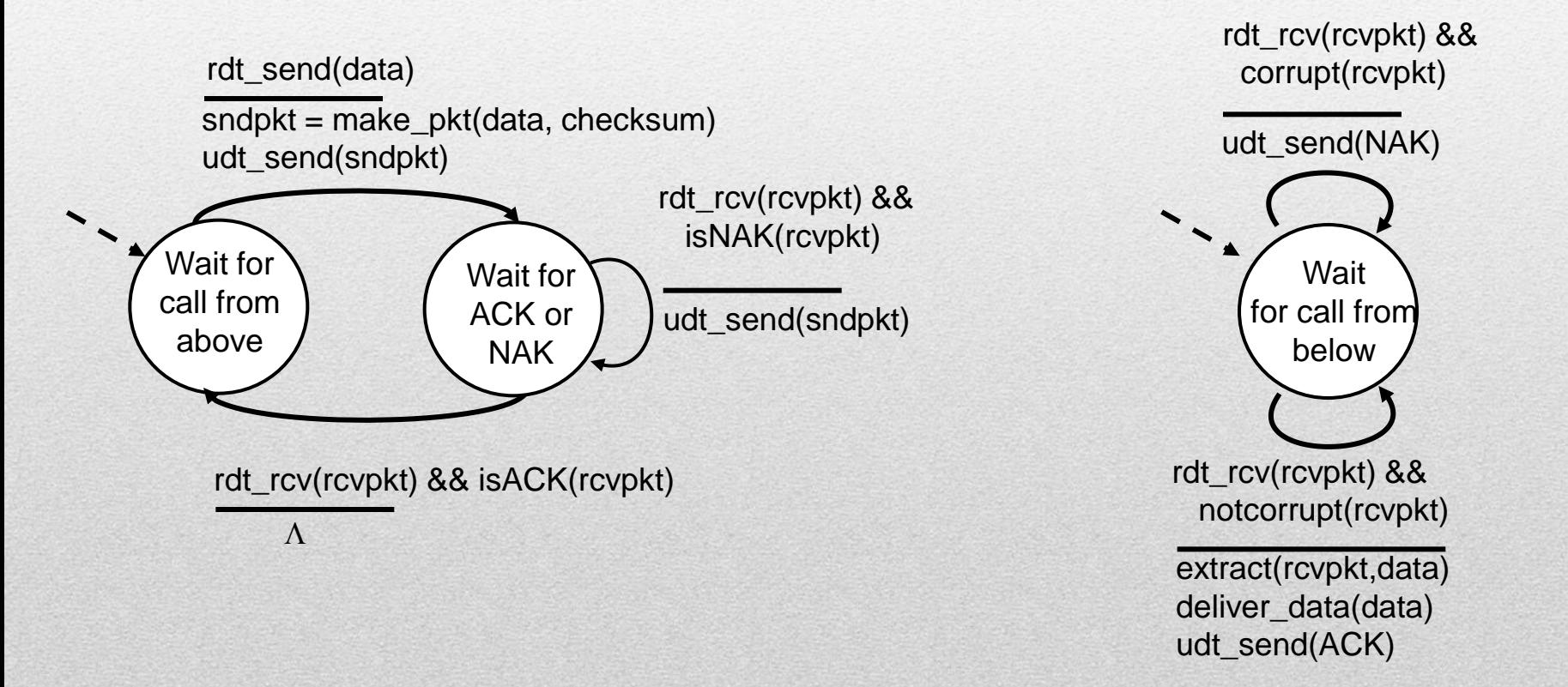

## RDT 2.0 : FSM Specification

#### sender receiver

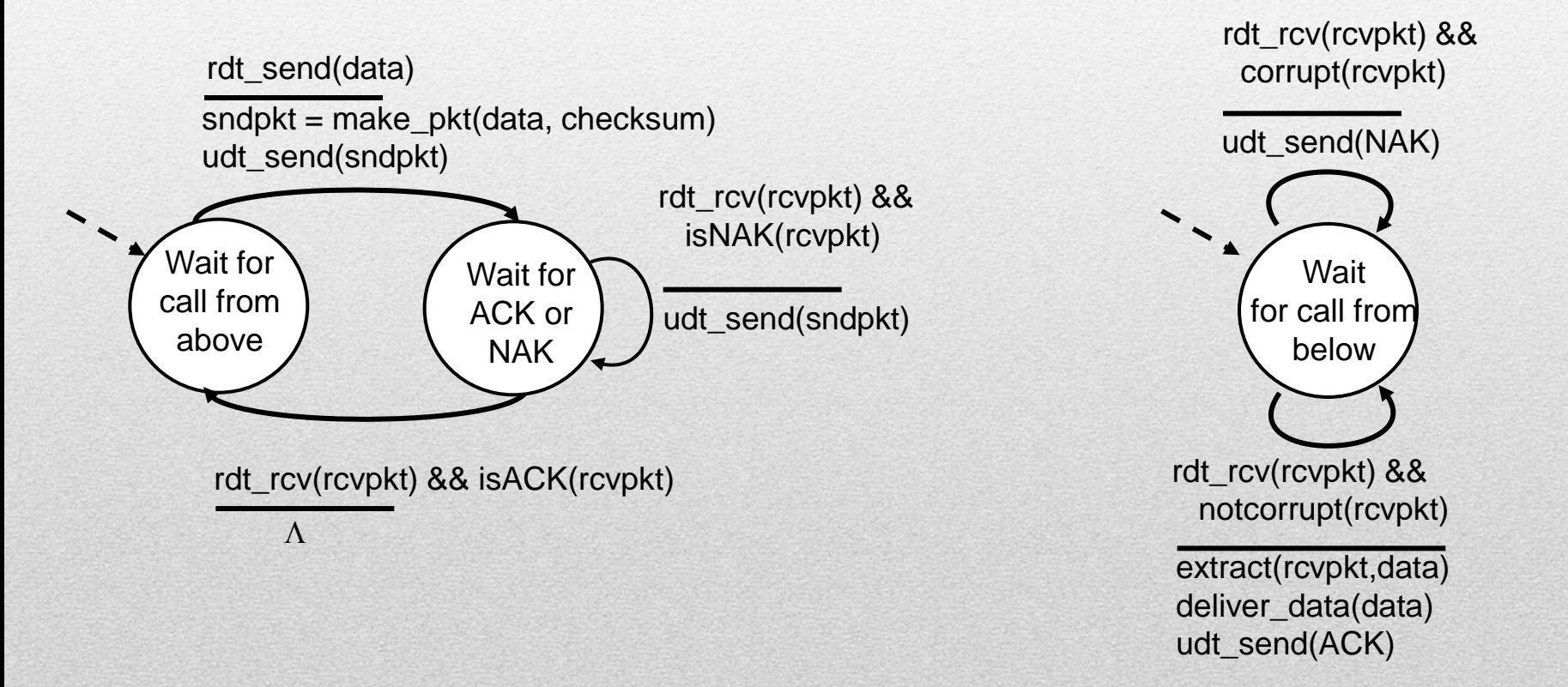

## RDT 2.0 : A Fatal Flaw!

- Corrupted ACK/NAK
	- **Sender does not know what** happened at receiver!
	- Can't just retransmit: possible duplicate

**Duplicates** 

- Sender retransmits current packet if ACK/NAK corrupted
- Sender adds *sequence number* to each packet
- Receiver discards (does not deliver up) duplicate packet

#### Stop & Wait

sender sends one packet, then waits for receiver response

#### RDT 2.1 : Garbled ACK/NACK-Sender Wait for call 0 from above sndpkt = make\_pkt(0, data, checksum) udt\_send(sndpkt) rdt send(data) Wait for ACK or  $NAK 0 \,\text{\AA}$  udt\_send(sndpkt) rdt\_rcv(rcvpkt) && ( corrupt(rcvpkt) || isNAK(rcvpkt) ) sndpkt = make\_pkt(1, data, checksum) udt\_send(sndpkt) rdt send(data) rdt\_rcv(rcvpkt) && notcorrupt(rcvpkt) && isACK(rcvpkt) udt\_send(sndpkt) rdt\_rcv(rcvpkt) && ( corrupt(rcvpkt) || isNAK(rcvpkt) ) rdt\_rcv(rcvpkt) && notcorrupt(rcvpkt) && isACK(rcvpkt) Wait for call 1 from above Wait for ACK or NAK 1  $\Lambda$  $\Lambda$

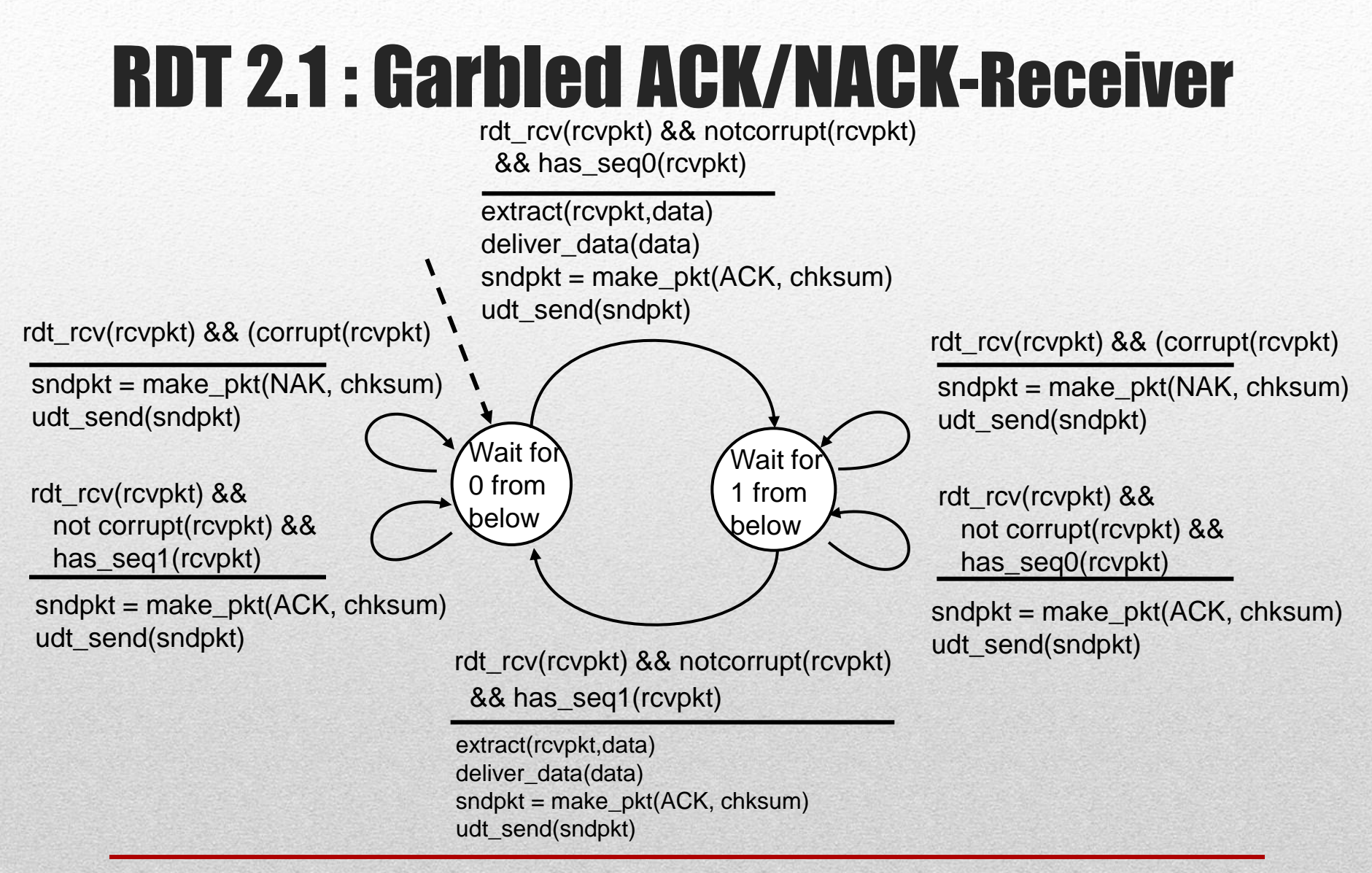

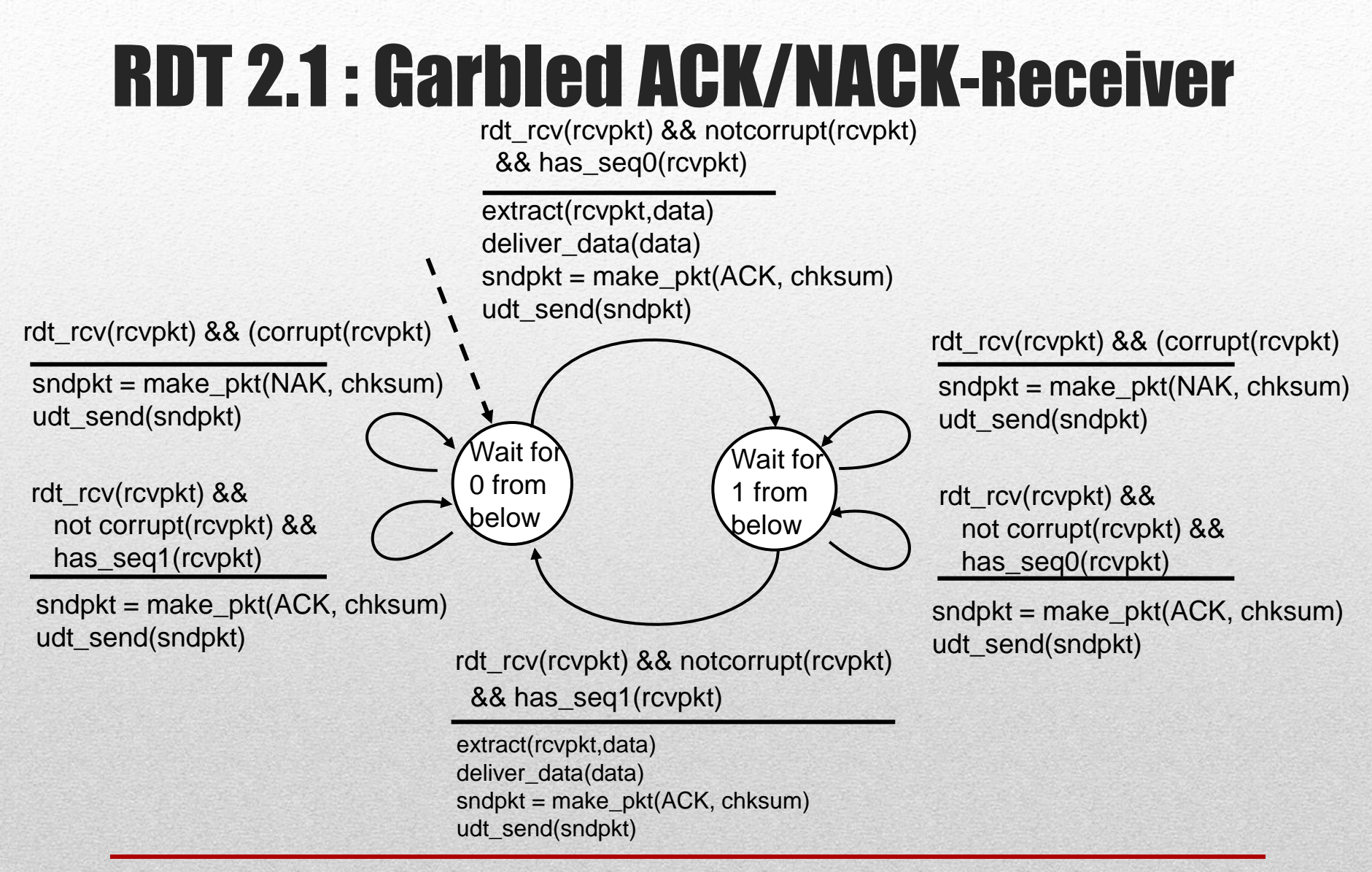

## RDT 2.1 : Discussion

### **Sender**

- **Sequence number added to** packet
- Two sequence numbers (0,1) will suffice. Why?
- **Must check if received** ACK/NAK corrupted
- **Twice as many states** 
	- **state must "remember"** whether "expected" packet should have sequence number of 0 or 1

### **Receiver**

- **Must check if received** packet is duplicate
	- **State indicates whether 0** or 1 is expected packet sequence number
- Note: receiver can *not* know if its last ACK/NAK received OK at sender

## RDT 2.2 : NACK-Free!

- **Same functionality as RDT2.1, using ACKs only**
- **Instead of NAK, receiver sends ACK for last** packet received OK
	- Receiver must *explicitly* include sequence number of packet being ACKed
- **Duplicate ACK at sender results in same action** as NAK: *retransmit current packet*

## RDT 2.2 : Sender, Receiver, Fragments

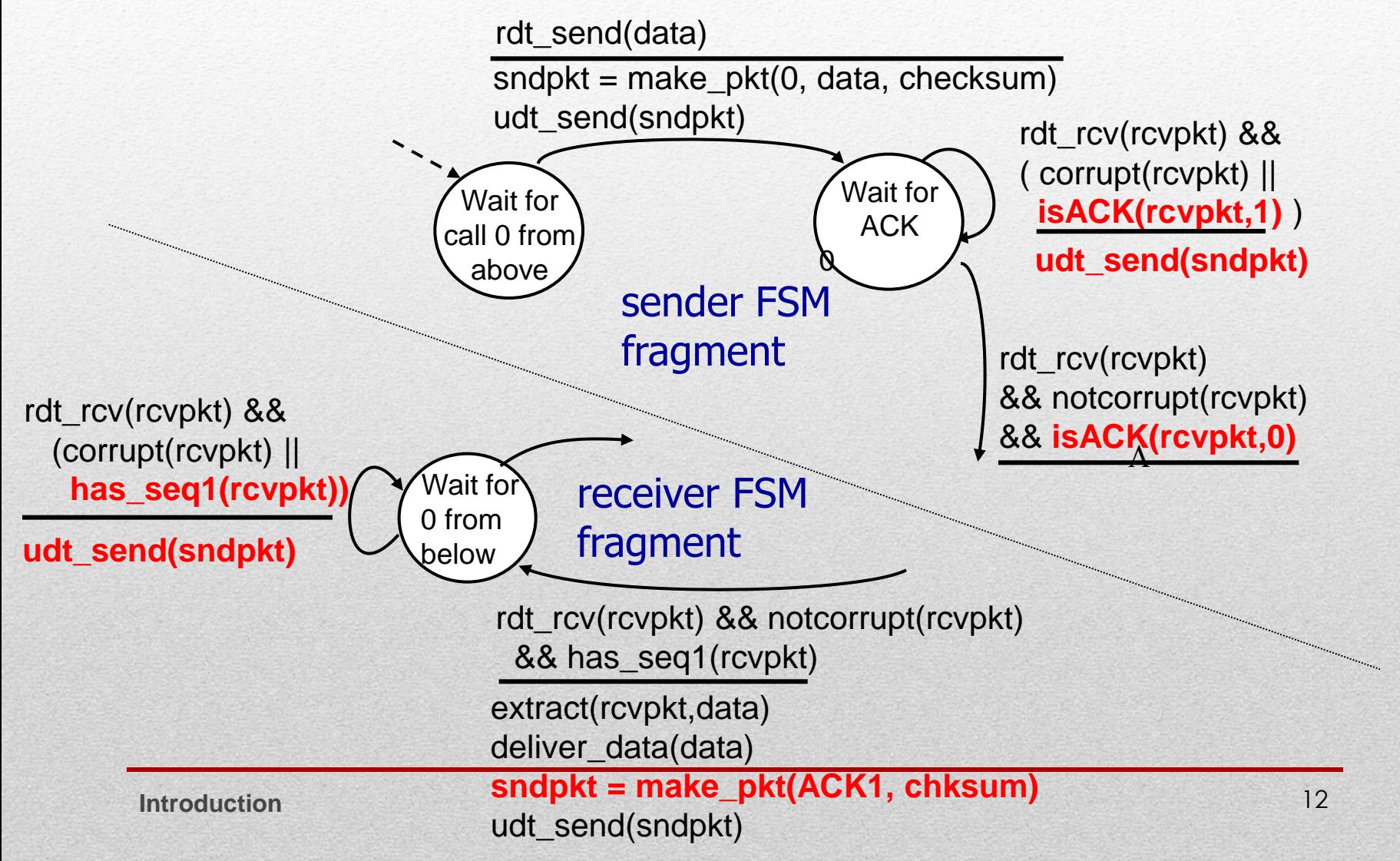

## RDT 3.0 : Channels with Errors & Loss

### **New Assumption**

- **Underlying channel can also** lose packets (data, ACKs)
- checksum, sequence numbers, ACKs, retransmissions will be of help … but not enough

### **Approach**

- Sender waits "reasonable" amount of time for ACK
- Retransmits if no ACK received in this time
- **If packet (or ACK) just delayed** (not lost)
	- Retransmission will be duplicate, but sequence numbers already handles this
	- Receiver must specify sequence number of packet being ACKed
- Requires countdown timer

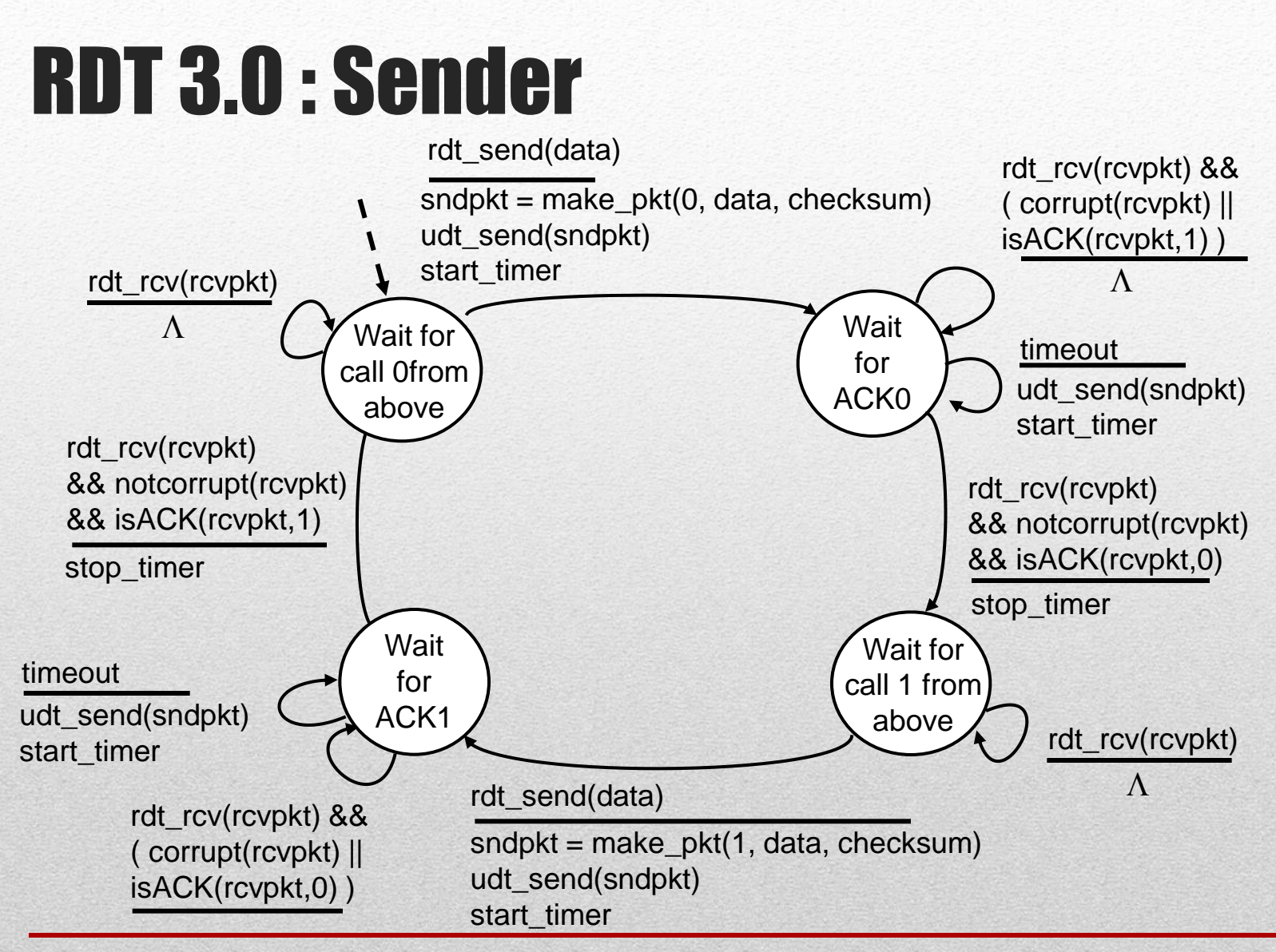

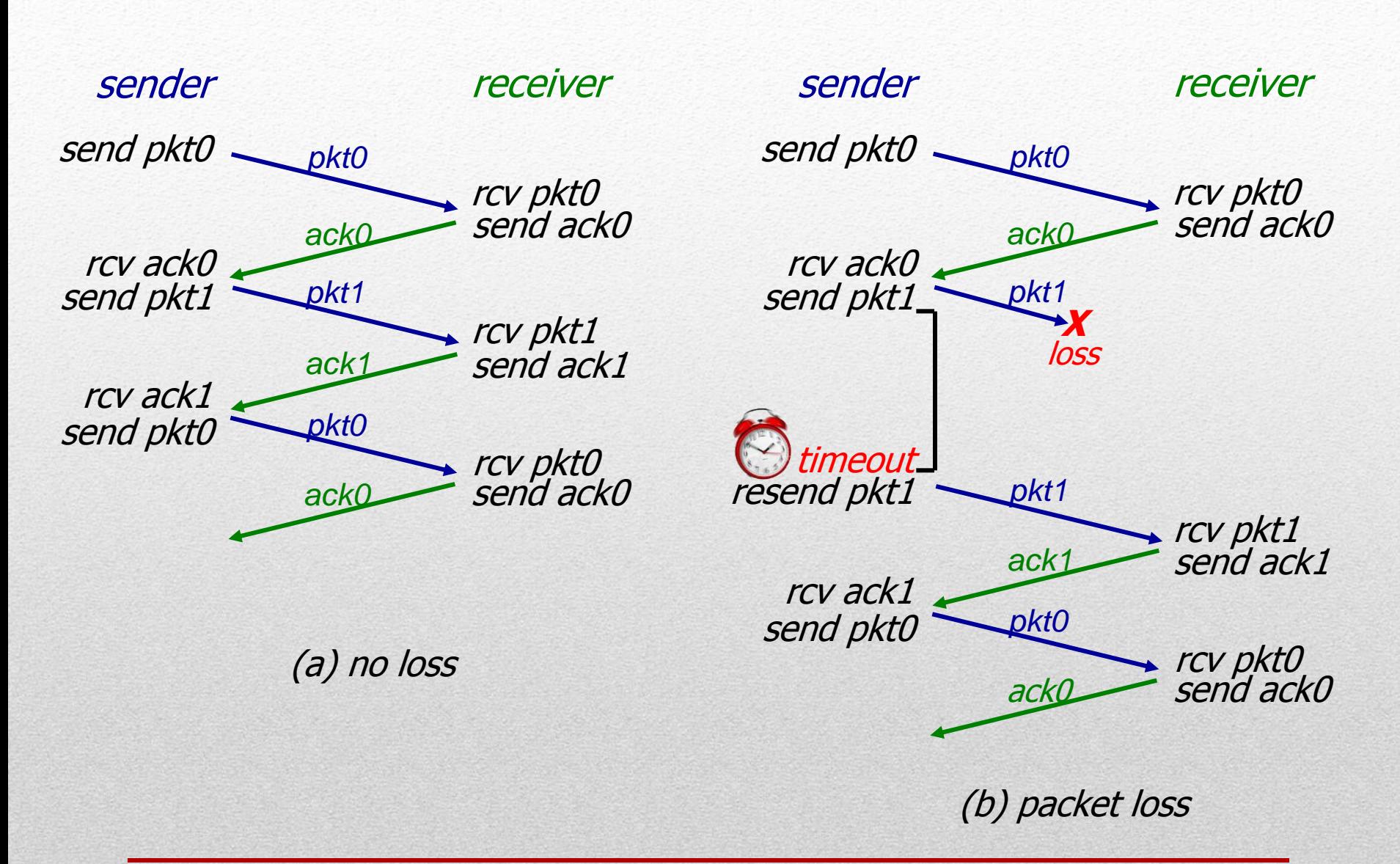

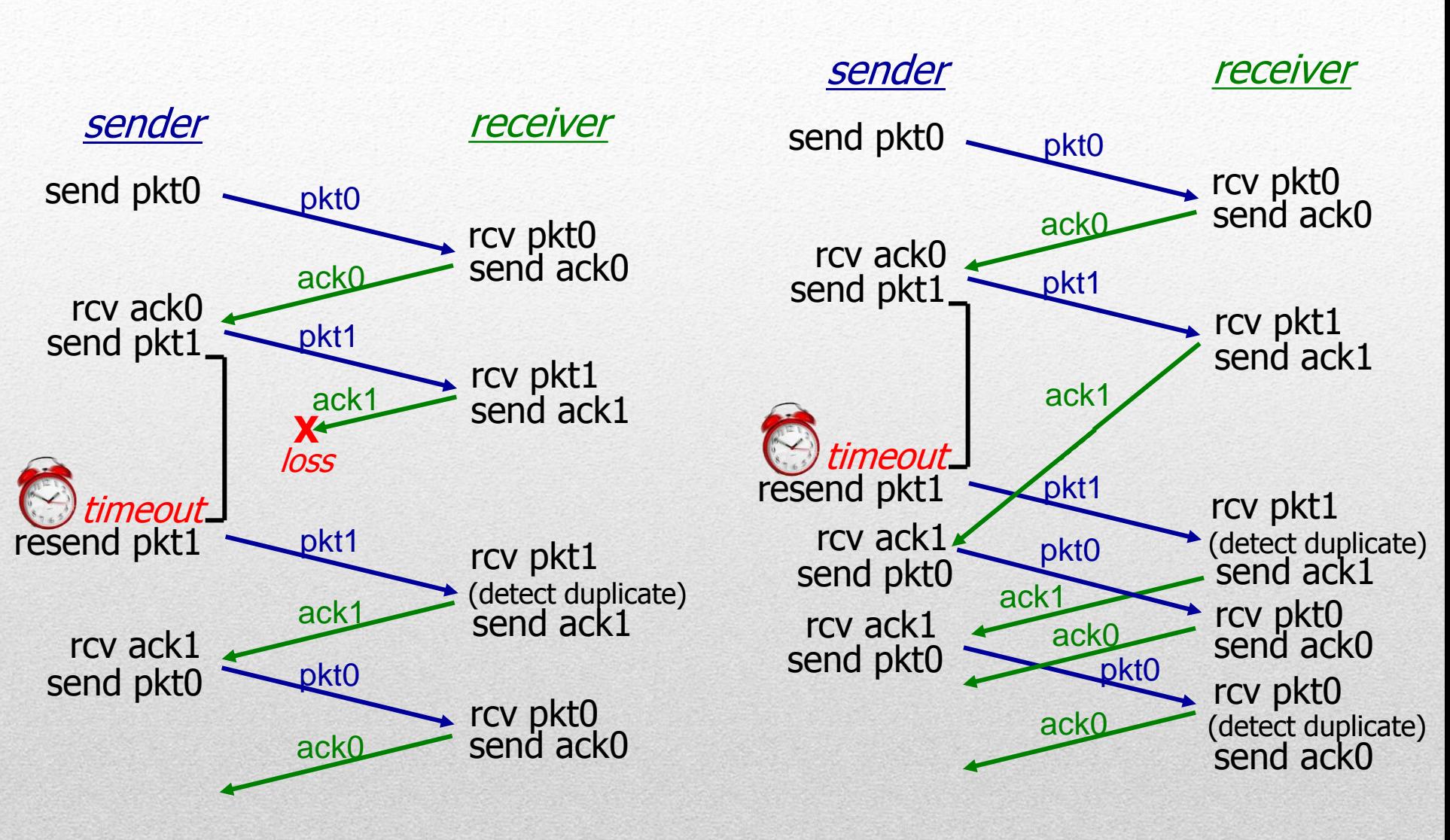

(d) premature timeout/ delayed ACK

**Introduction** 16

(c) ACK loss

## RDT 3.0 : Sender

- RDT3.0 is correct, but performance stinks
- **Example** 
	- **1** Gbps link, 15ms propagation delay, 8000 bit packet:

*Dtrans =* L *R 8000 bits* 10 <sup>9</sup>bits/sec = = *8 microsecs*

U sender: *utilization* – fraction of time sender busy sending

$$
U_{sender} = \frac{L/R}{RTT + L/R} = \frac{.008}{30.008} = 0.00027
$$

- If RTT=30 msec, 1KB packet every 30 msec: 33kB/sec throughput over 1 Gbps link
- Network protocol limits use of physical resources!

## RDT 3.0 : Stop & Wait Operation

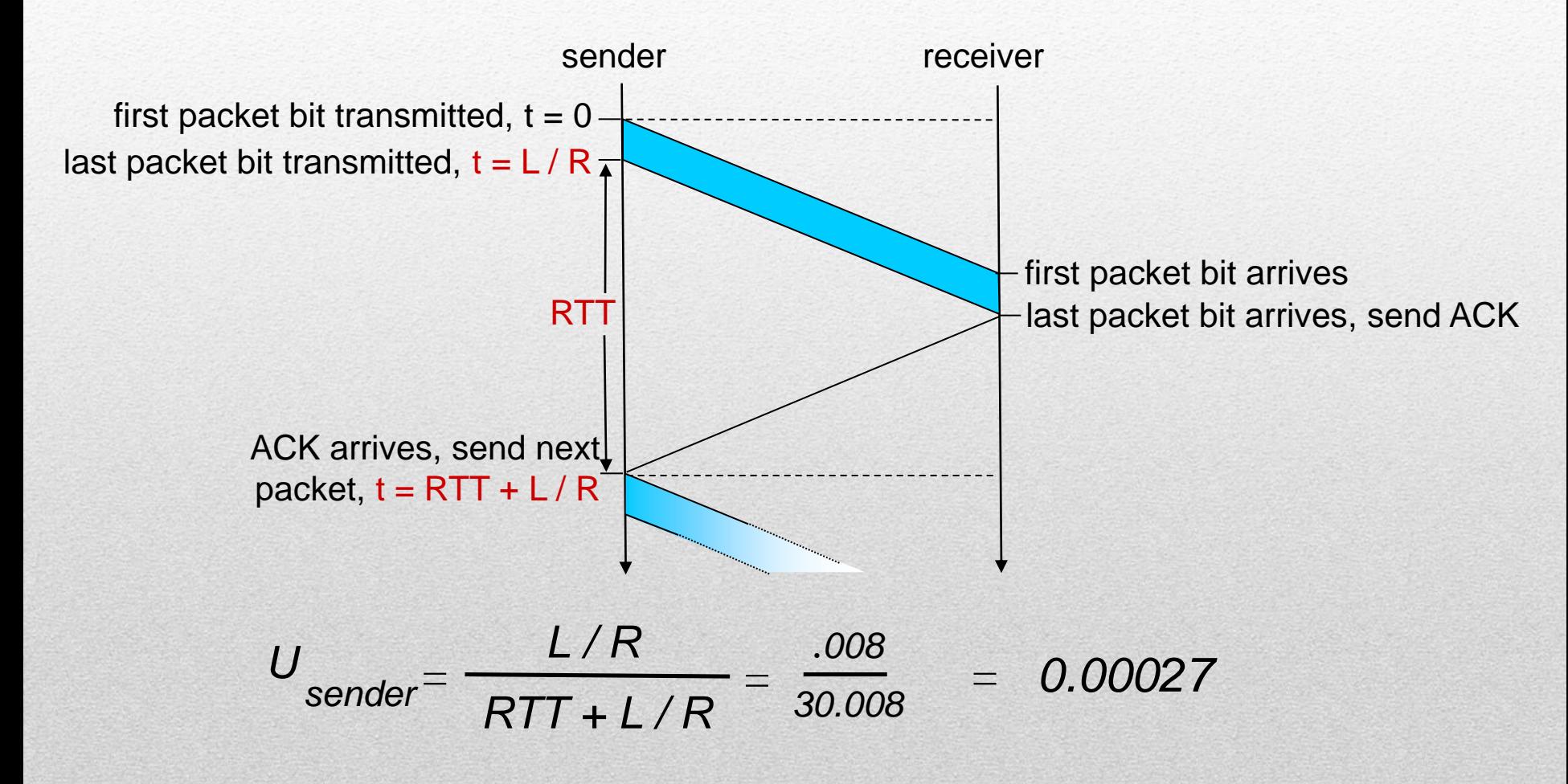

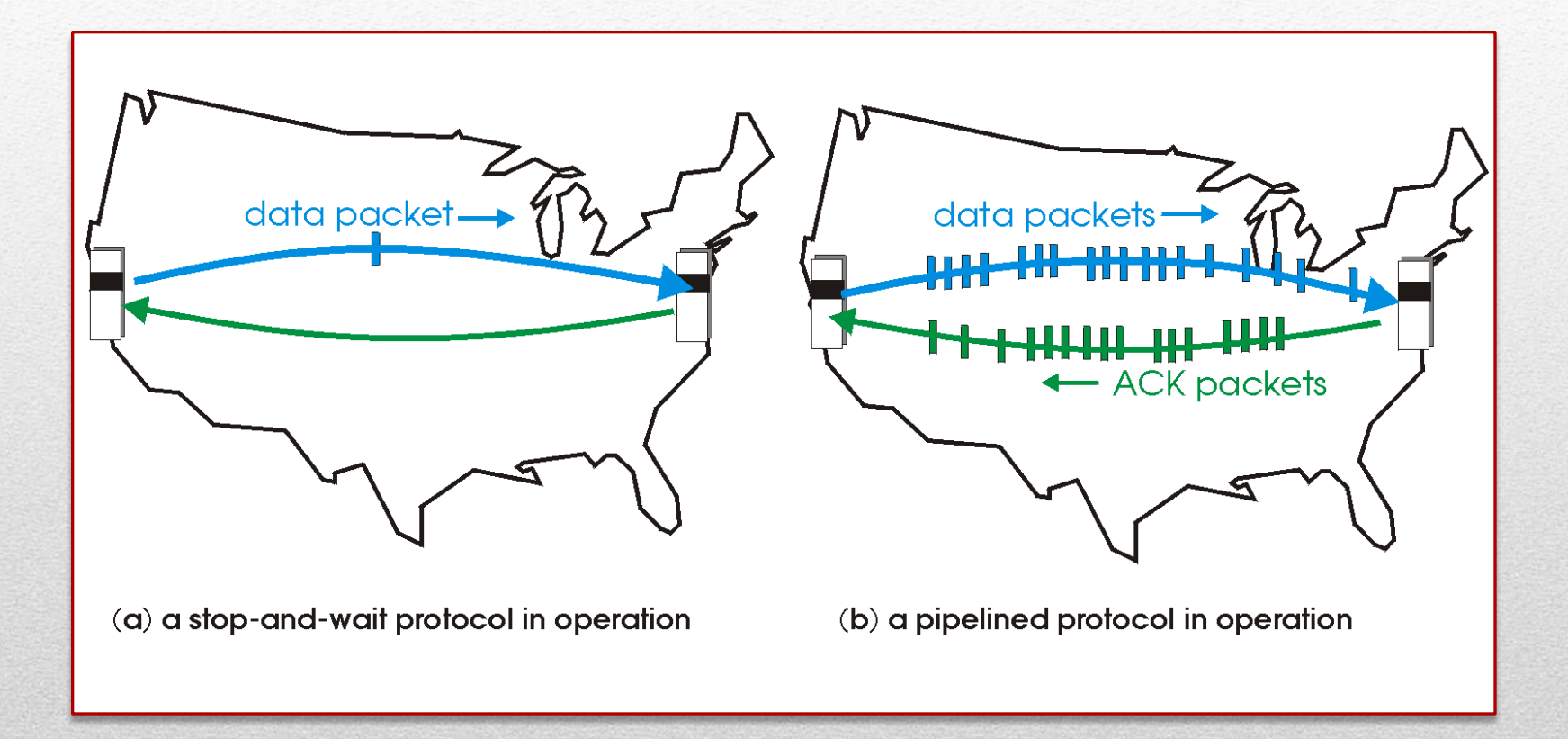

Sender allows multiple, "in-flight", yet-to-beacknowledged packets

- **Range of sequence numbers must be increased**
- Buffering at sender and/or receiver
- **Two generic forms of pipelined protocols:** 
	- **go-Back-N**
	- **Selective repeat**

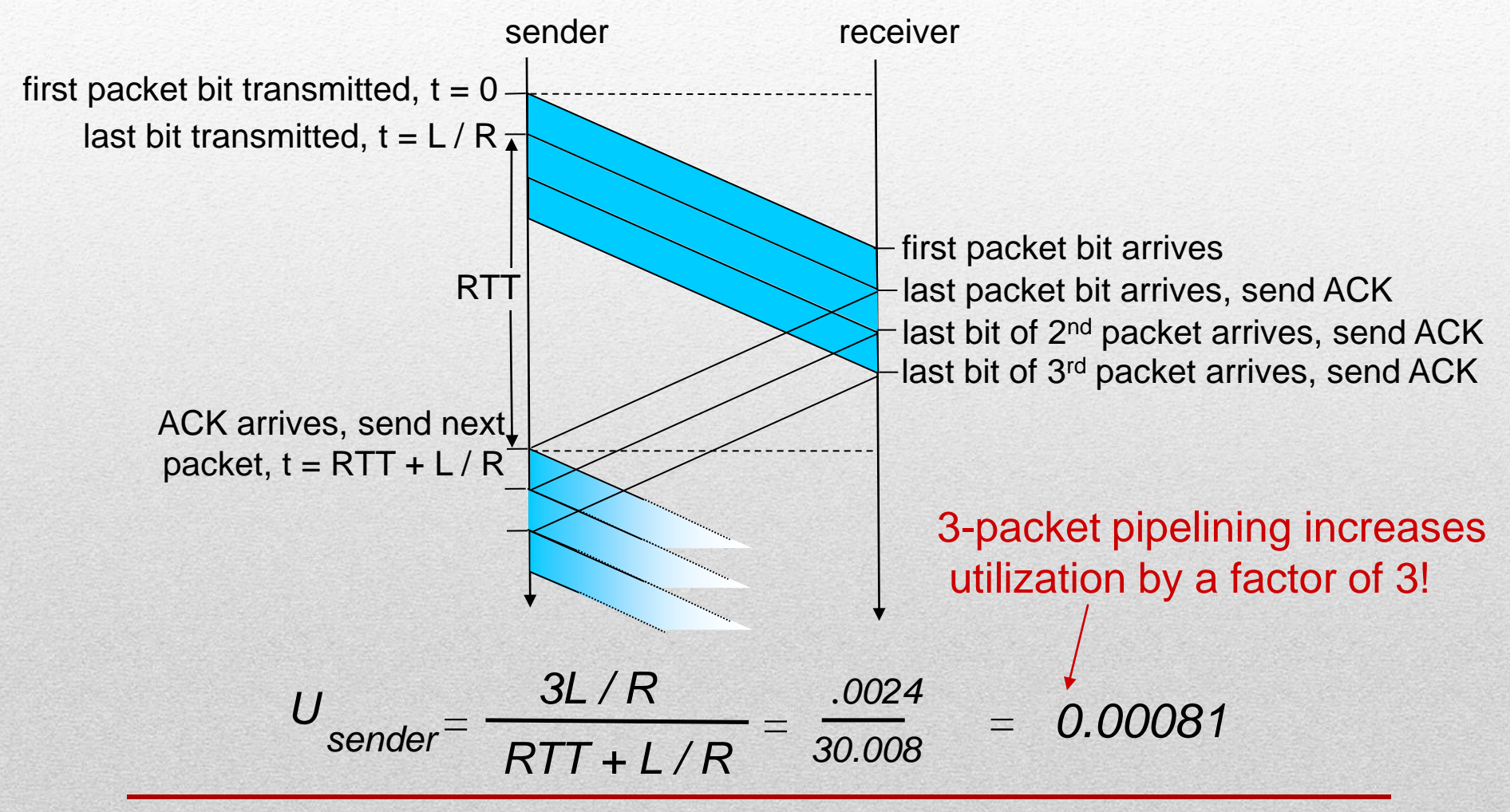

#### **Go-back-N:**

- **Sender can have up to N** un-ACKed packets in pipeline
- **Receiver only sends** *cumulative ACK*
	- Does not ACK packet if there is a gap
- **Sender has timer for oldest** un-ACKed packet
	- When timer expires, retransmit *all* un-ACKed packets

#### **Selective Repeat:**

- **Sender can have up to N un-**ACKed packets in pipeline
- Receiver sends *individual ACKs* for each packet
- Sender maintains timer for each un-ACKed packet
	- When timer expires, retransmit only that un-ACKed packet